*Campagne réalisée dans le cadre du programme de travail du CCECQA, soutenue par l'ARS Nouvelle-Aquitaine*

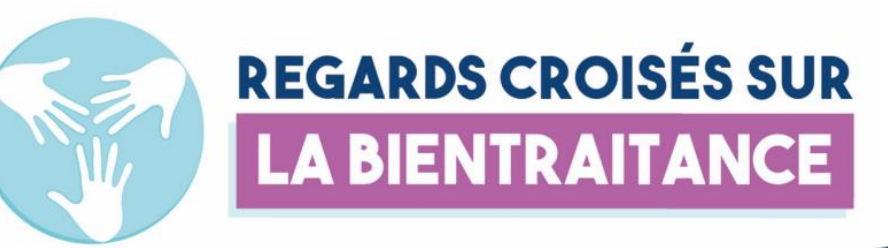

Vendredi 24 novembre 2023

**Ahmed DJIHOUD**, chargé de mission eFORAP **Véronique GARCIA**, chef de projets & responsable GDR

**Evaluation de la Bientraitance en établissement sanitaire, au domicile et en EHPAD :** regards croisés des professionnels de santé et des patients/résidents

AGISSONS POUR DEMAIN

Réunion de lancement - Campagne 2023

# **Sommaire**

- Contexte de la campagne
- Déploiement de la campagne
- L'accompagnement en région

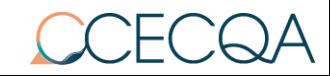

### Quelques mots d'introduction

- La promotion de la bientraitance : au cœur des pratiques et de l'accompagnement
- Regards croisés sur la bientraitance : une opportunité d'ouvrir les échanges entre usagers, professionnels et management
- Thématique du programme de travail du CCECQA : lien avec les attendus HAS sanitaire et médico-sociale, campagne inter-régionale

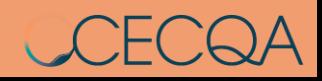

#### Bientraitance, événements indésirables, maltraitance

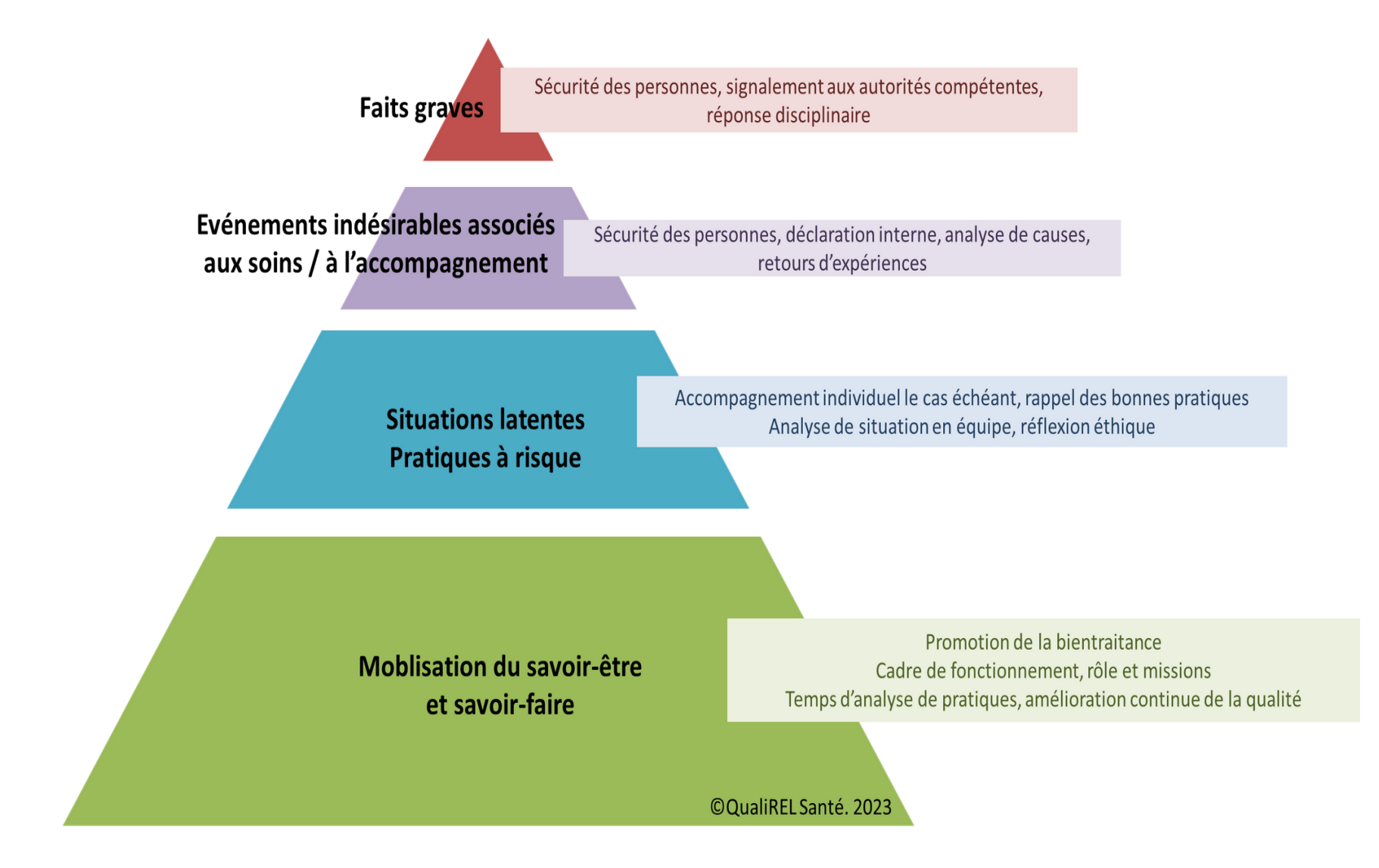

## Contexte de la campagne

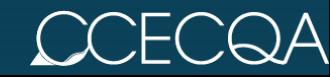

#### Contexte, national

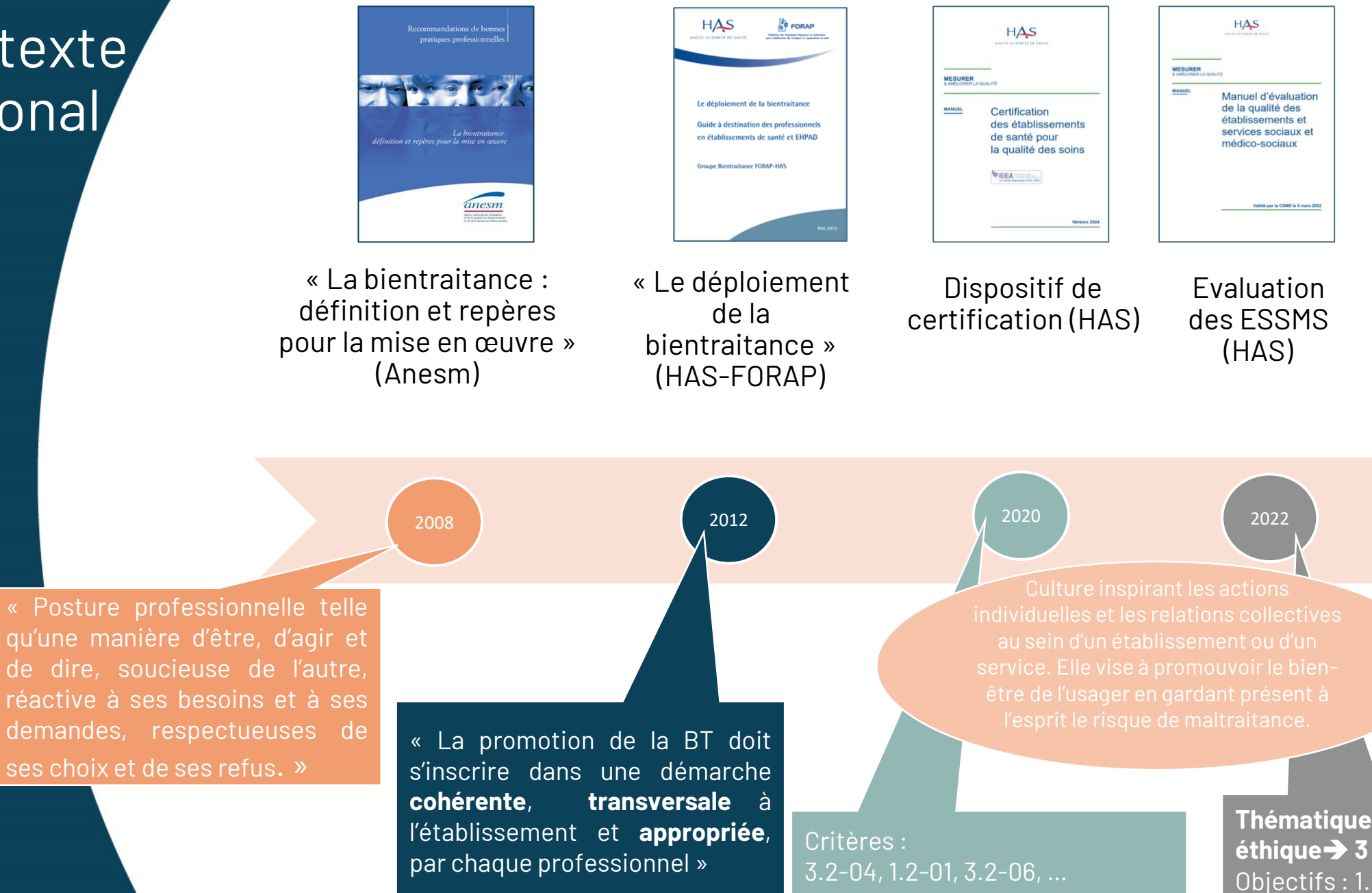

**Thématique Bientraitance et éthique**➔ **3 chapitres** Objectifs : 1.1 et 3.1

## Contexte régional

#### ➔**Promouvoir la bientraitance\***

- Formations/appropriation HAS : NMTE, méthodes traceuses, Risques en ESSMS, …
- Comptoirs thématiques
- Ateliers « Bientraitance en EHPAD : comment déployer une démarche dans ma structure ? »
- Actions/programme travail du CCECQA 2024

- Etats généraux des maltraitances Rapport de la concertation. Ministère des solidarités et des familles, 03 octobre 2023
- <https://www.vie-publique.fr/rapport/291332-etats-generaux-des-maltraitances-rapport-de-la-concertation>

#### Objectifs *(établissement)*

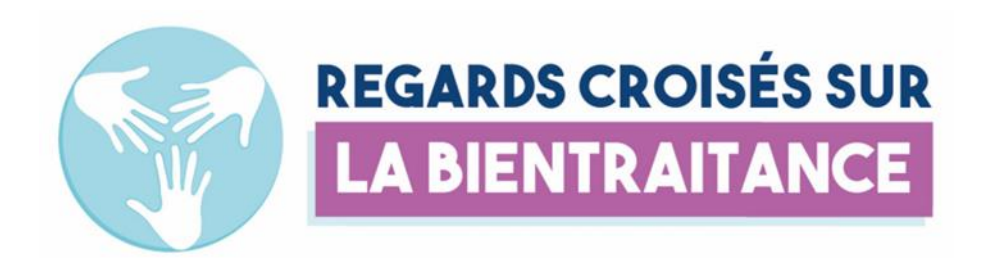

- Etablir un **état des lieux** de la bientraitance au sein de sa structure/son service/son unité
- Disposer d'un **outil d'évaluation** associant pilotage/professionnels et bénéficiaires des soins/accompagnements
- Apprécier le **ressenti des patients/résidents et des professionnels** au regard des méthodes et supports mis en œuvre par la structure
- Impulser ou poursuivre une **dynamique autour de la bientraitance**

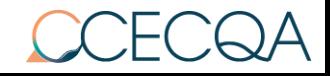

#### Objectifs *(région)*

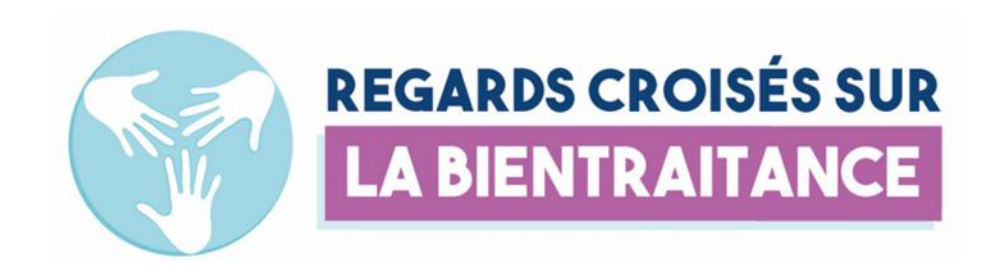

- Disposer d'un **état des lieux régional** des **démarches en faveur de la bientraitance** au sein des établissements de santé, EHPAD, à domicile
- Partager les **enseignements issus des analyses locales**, afin de proposer au niveau régional, un plan d'action en faveur de la promotion de la bientraitance et de l'acculturation des professionnels et des patients/résidents

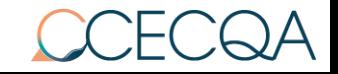

## Déploiement de la campagne

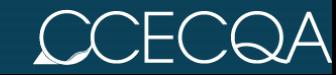

### Périmètre de l'évaluation

#### **Différents périmètres possibles :**

- A échelle de l'établissement
- A l'échelle d'une filière de prise en charge : MCO, SSR, SLD, EHPAD, Domicile (SAAD, SSIAD, HAD)
- A l'échelle d'un service
- A l'échelle d'une unité

### Engagement dans la démarche

**Inscription à la campagne via un formulaire en ligne :**

- à partir du **27 novembre 2023**
- jusqu'au **31 janvier 2024**

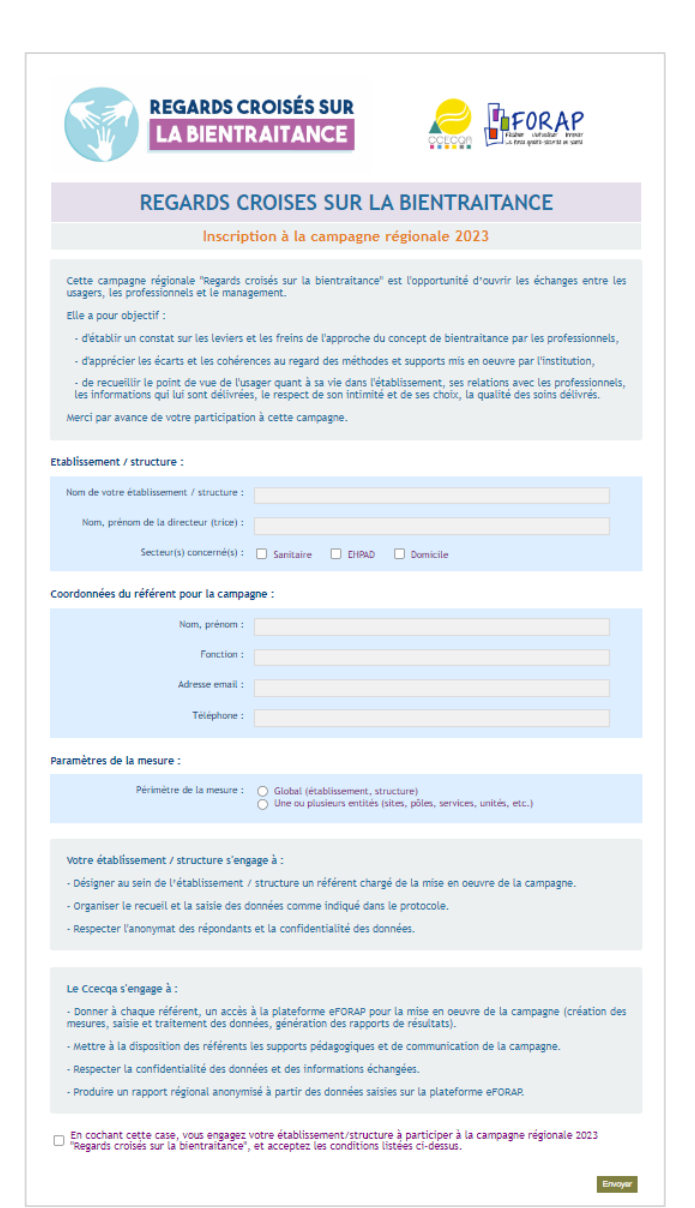

### Pilotage de l'évaluation

- **Le directeur de la structure :** garant de la mise en place effective de l'évaluation
- **Le référent :** mise en œuvre et pilotage de l'évaluation au sein de la structure

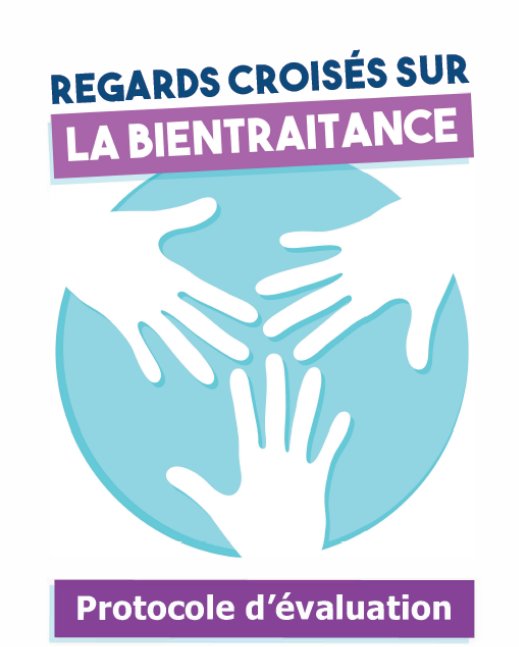

auto-évaluation de l'établissement **@ Questionnaire à l'attention des professionnels @ Questionnaire à l'attention des patients/résidents** 

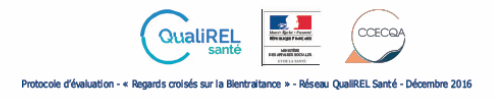

### Population : **critères d'inclusion**

#### Etablissement

- Sanitaire, EHPAD, domicile (HAD, SSIAD, SAAD)
- Etablissement, service, unité

#### Professionnels

• Médico-soignants : médecins, IDE, ASD, ASH, …

#### Patients/résidents

- Caractéristiques patient/résident
- ‐ Âge ≥ 15 ans et 3 mois
- ‐ Acceptant de participer à l'étude (?)
- ‐ Comprenant le français
- Caractéristiques séjour
- ‐ Durée d'hospitalisation (sanitaire) > 2 nuits consécutives
- ‐ Durée d'hébergement en EHPAD > 3 mois consécutifs
- ‐ Durée d'hospitalisation en SLD/SSR > 10 jours

### Population : **critères d'exclusion**

#### Etablissement

- Etablissement du secteur du Handicap accueillant des personnes dyscommunicantes
- Santé mentale
- Services administratifs, techniques et de supports (psycho-social)

#### Professionnels

- Personnel administratif
- Personnel des blocs opératoires
- Personnel d'encadrement

#### Patients/résidents

- Caractéristiques générales :
	- ‐ Patients-/résidents décédés au cours de l'hospitalisation/séjour
	- ‐ Patients/résidents refusant de participer à l'étude
- Caractéristiques du patient :
- ‐ Patients/résidents présentant des troubles cognitifs
- ‐ Patients/résidents en incapacité de communiquer (intubation, non compréhension du français, etc.)
- ‐ Résidents en hébergement temporaire

#### Questionnaires : établissement / professionnels / patients ou résidents

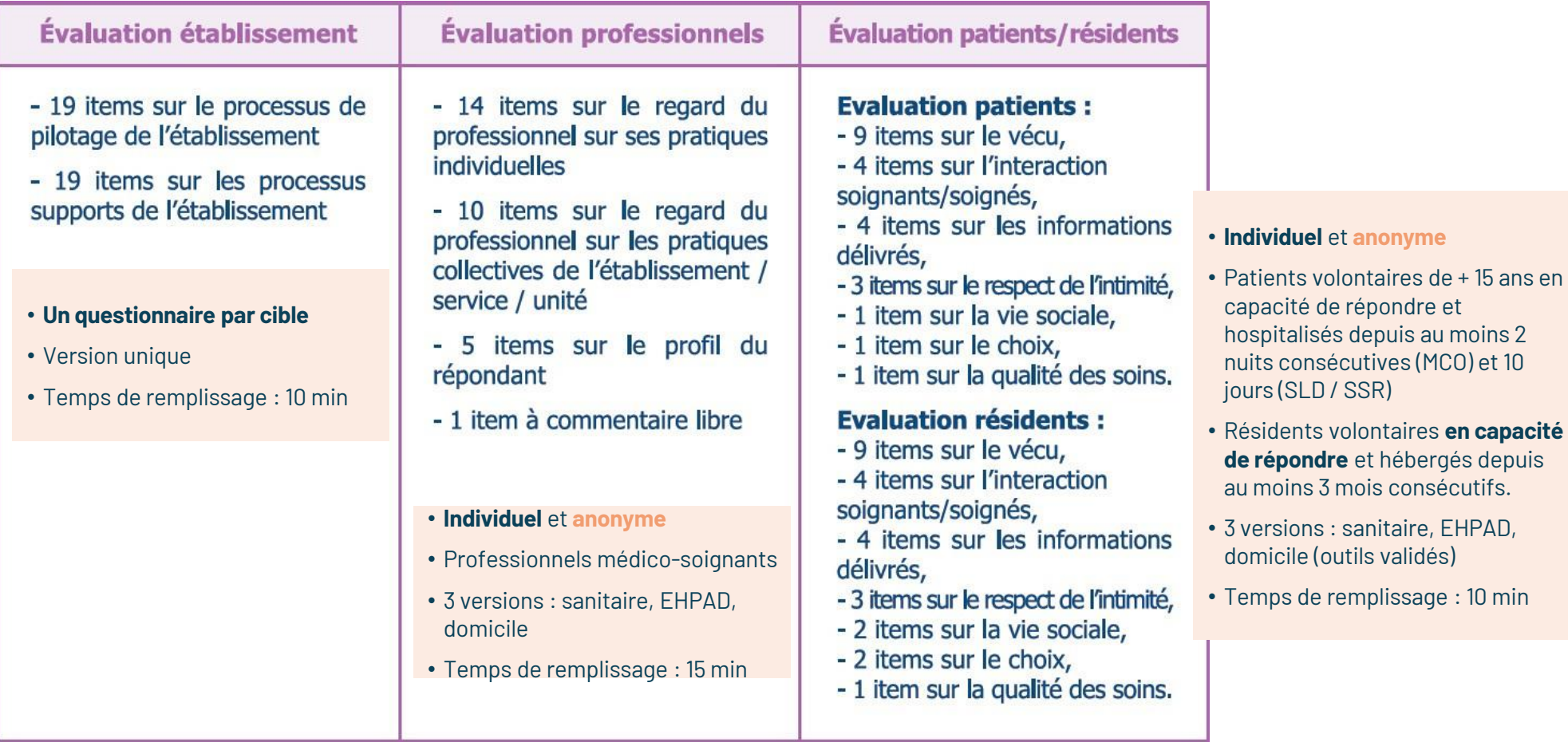

#### Questionnaires : établissement / professionnels / patients ou résidents

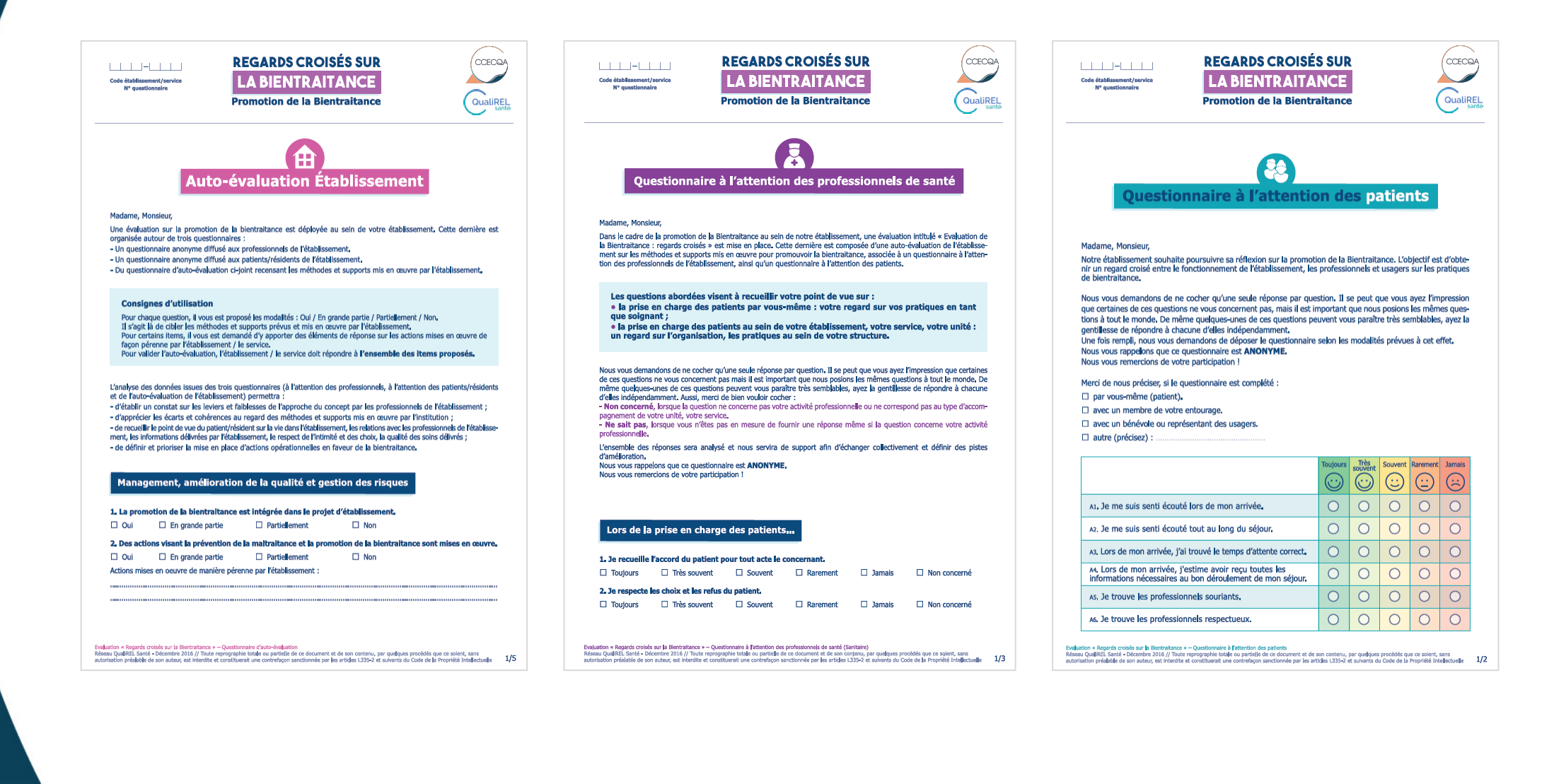

### Echantillonnage

À noter que si votre établissement souhaite déployer l'évaluation sur plusieurs filières, services ou unités (et disposer d'un rapport unique pour chacune de ces cibles) ; Il est nécessaire de compléter autant de protocoles que de cibles. Toutefois, dans cette situation, il ne sera pas possible d'obtenir un rapport global à l'échelle de l'établissement.

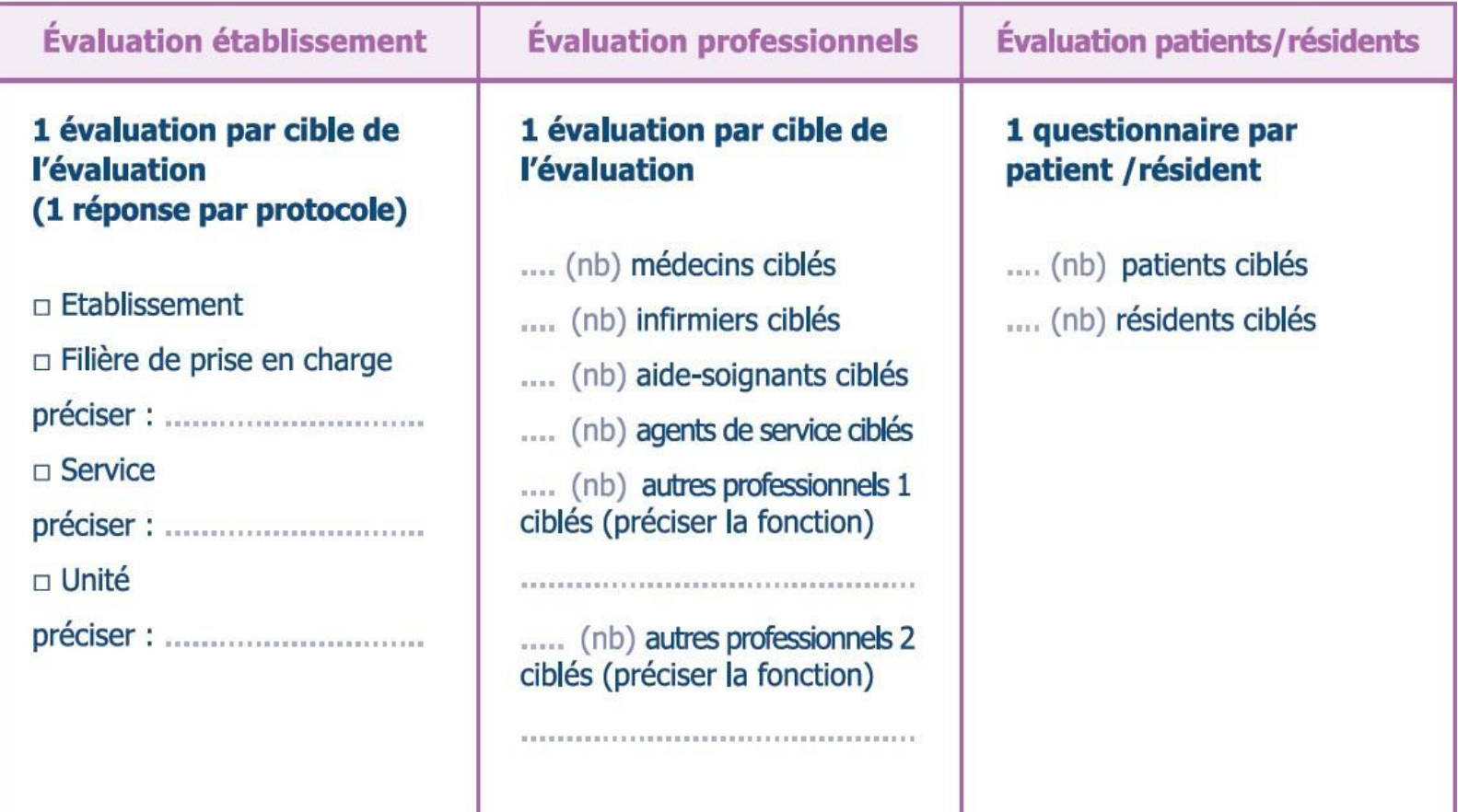

#### Mode de recueil

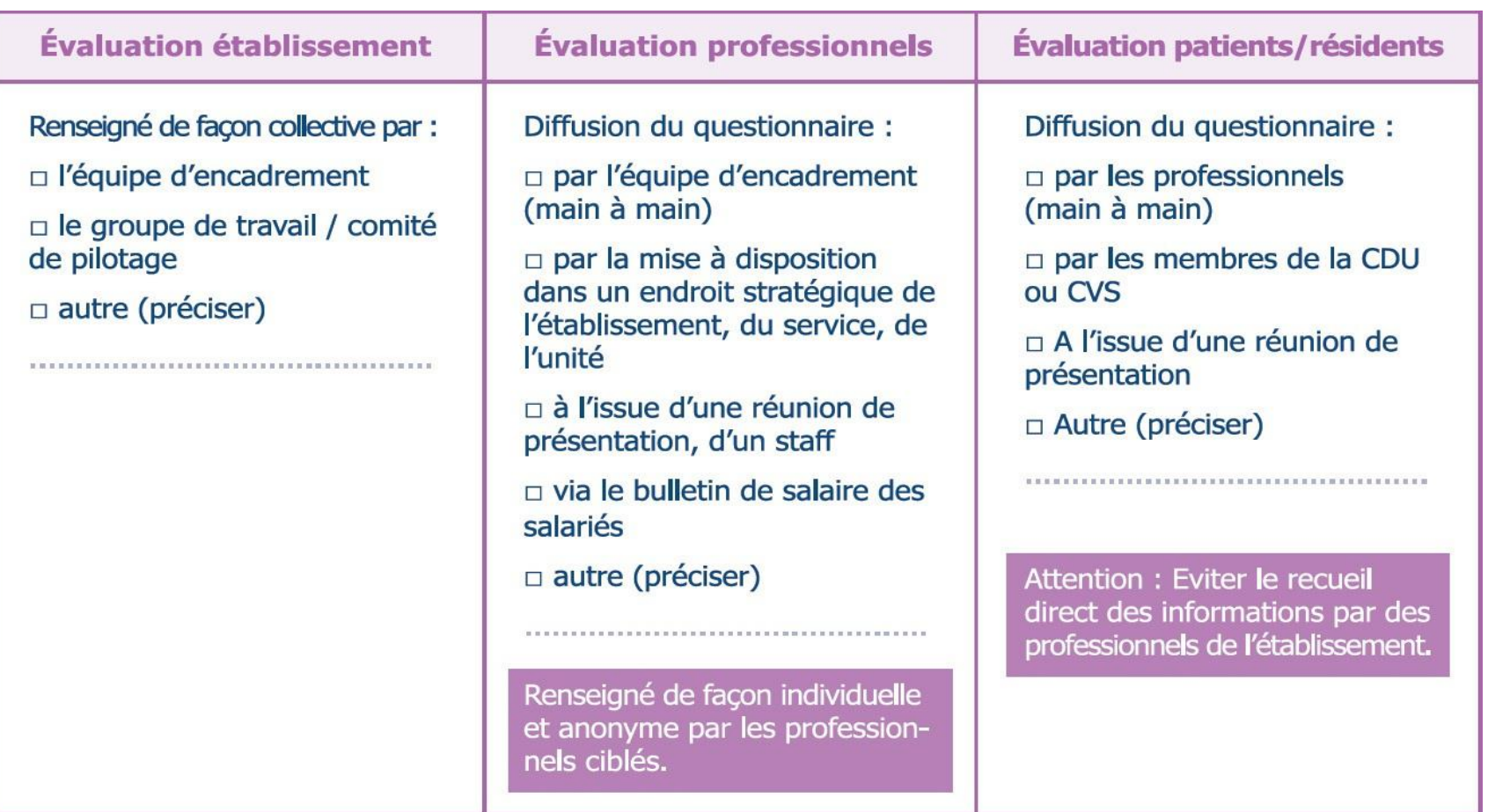

### Centralisation des questionnaires

Les modalités organisationnelles de centralisation des données devront être réalisées dans le strict respect de la confidentialité afin de conserver le caractère anonyme des questionnaires à l'attention des professionnels et des patients/résidents. La (les) personne(s) en charge de la centralisation des données s'engage(nt) à ne pas consulter les questionnaires complétés par les professionnels et les patients/résidents.

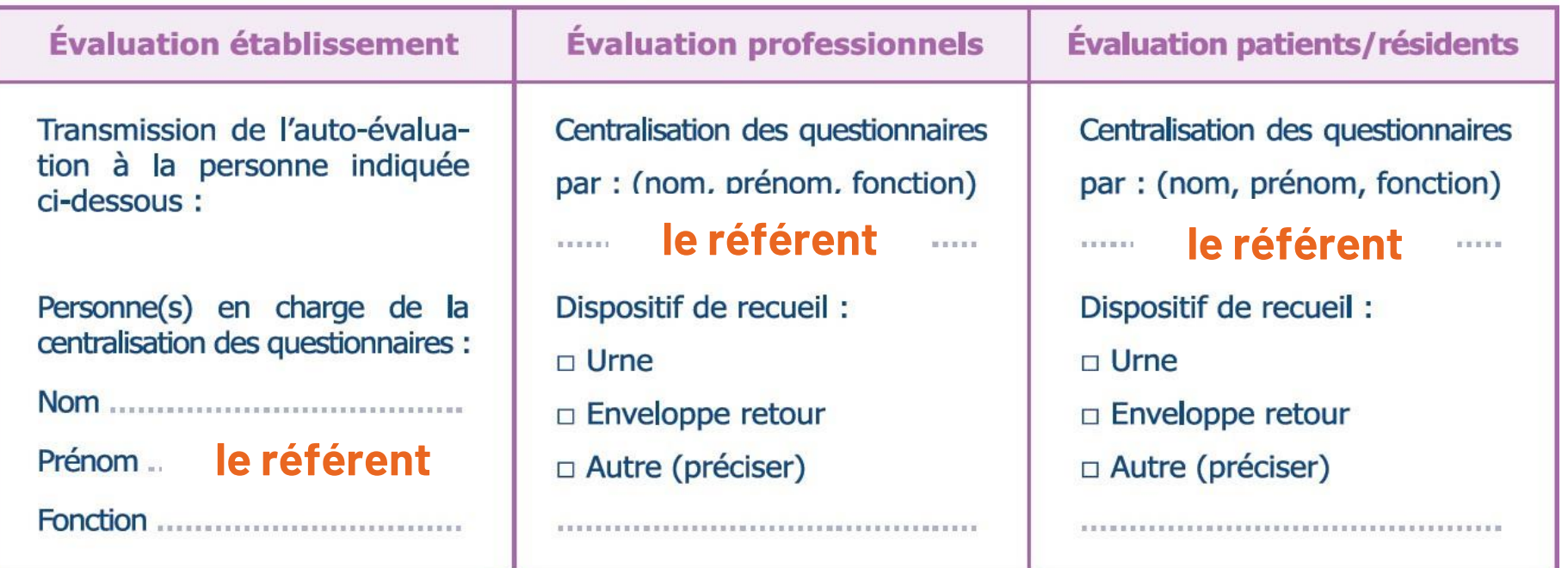

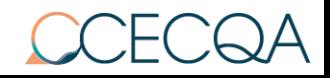

### Saisie des données

#### **Evaluation** établissement

• **saisie** sur la plateforme eFORAP, par le référent, des questionnaires transmis

#### Evaluation professionnels

- **réponse** en ligne, par les professionnels via URL ou QR code
- **saisie** sur la plateforme eFORAP, par le référent, des questionnaires transmis

#### **Evaluation** patients/résidents

- **réponse** en ligne, par les « enquêteurs » via URL ou QR code
- **saisie** sur la plateforme eFORAP, par le référent, des questionnaires transmis

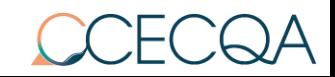

### Plateforme eFORAP

- **Accès à la plateforme :**
	- <https://eforap.net-survey.eu/CCECQA/WebReports.dll>
- **Compte utilisateur :** au nom du référent, identifiants *email + mot de passe*
- **Une mesure par entité « évaluée » :** établissement, service, unité, etc.
- **URL et QR code d'accès aux formulaires**
- **Un rapport de résultats généré pour chaque mesure**
- **Guide plateforme eFORAP**

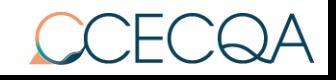

#### Rapport de résultats

- **Un rapport de résultats par mesure** (entité)
- **26 pages :** 13 pages de résultats + 13 pages d'annexes
- **Exemple :**

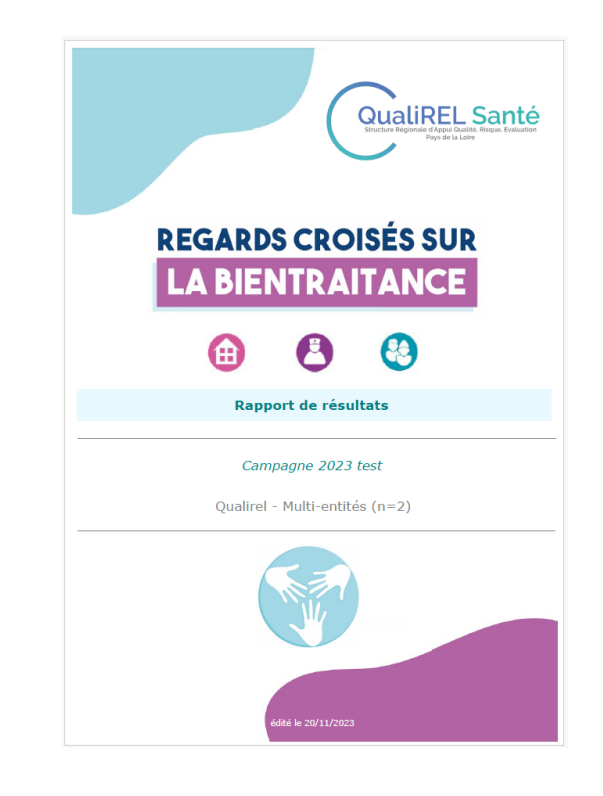

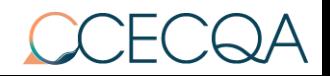

### Plan de communication

#### Présentation des outils de communication AVANT EVALUATION

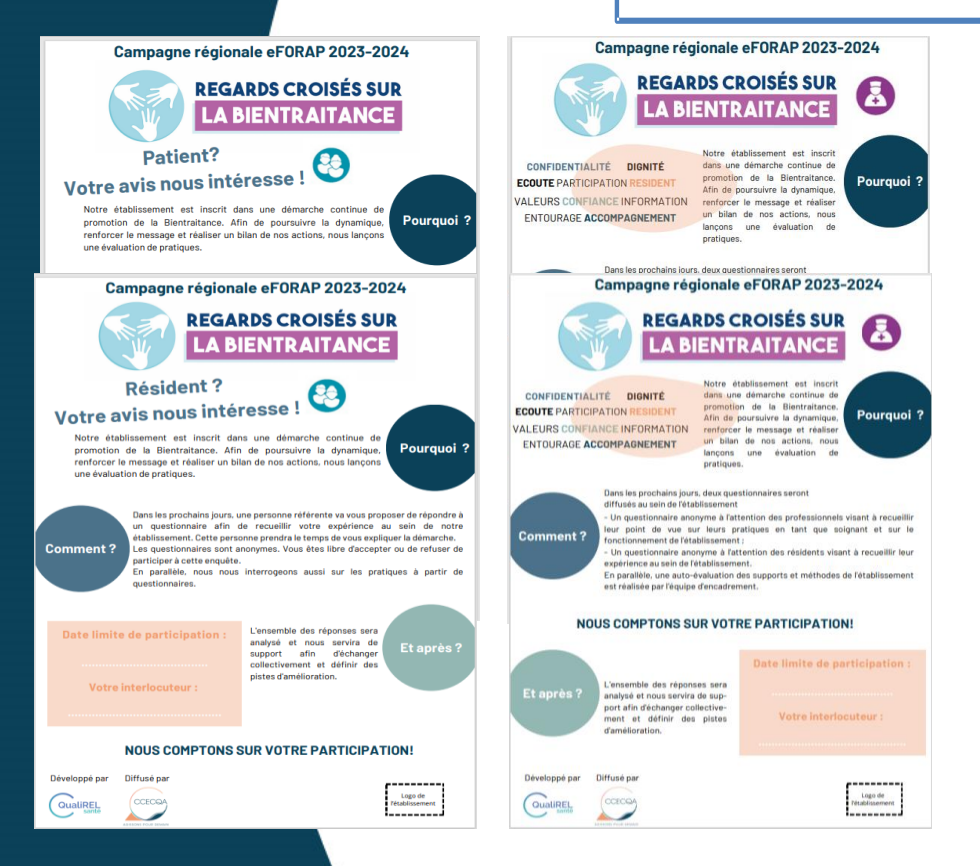

#### Affiches

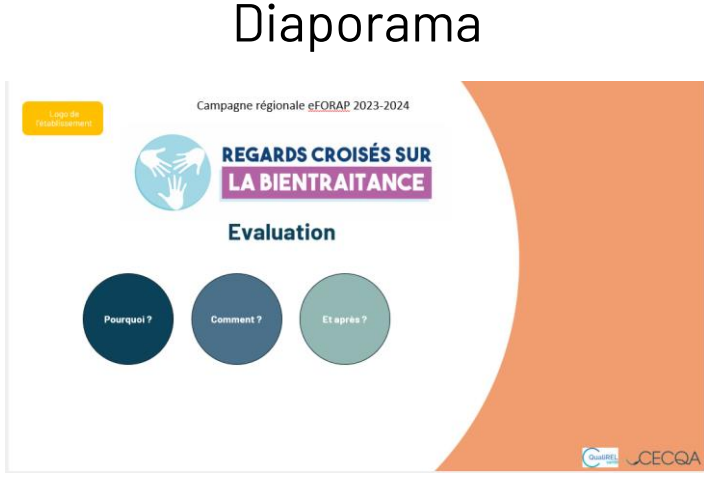

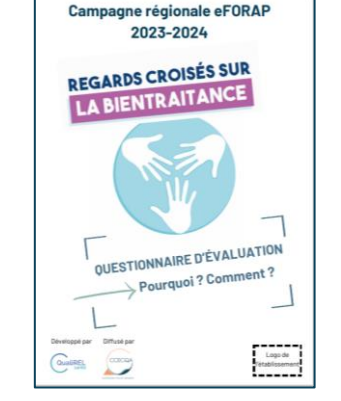

Dépliant

#### Personnalisables

#### Plan de communication : **questionnaires**

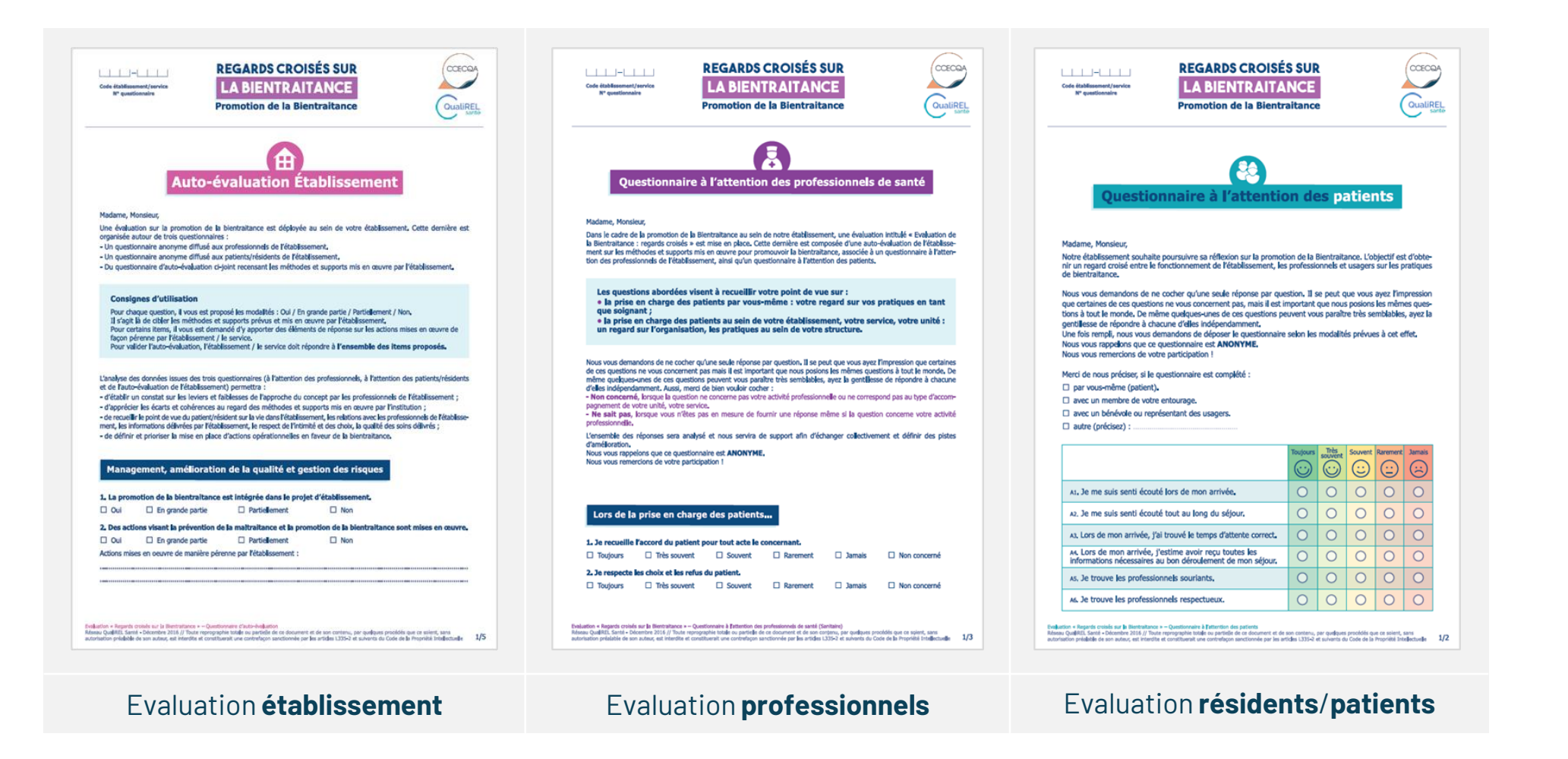

### Plan de communication

#### Présentation des outils de communication APRES EVALUATION

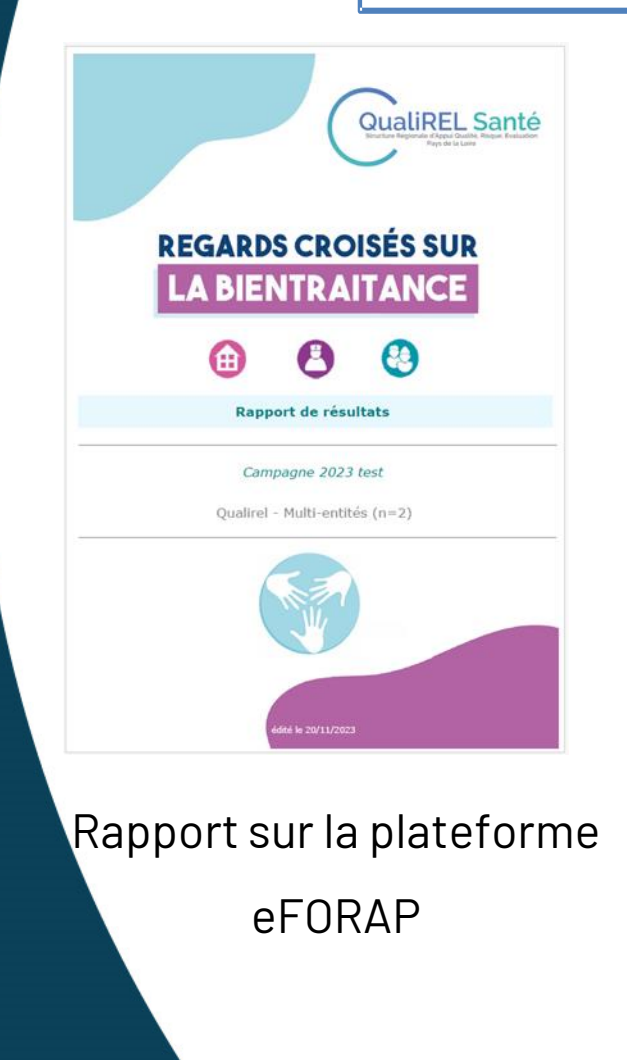

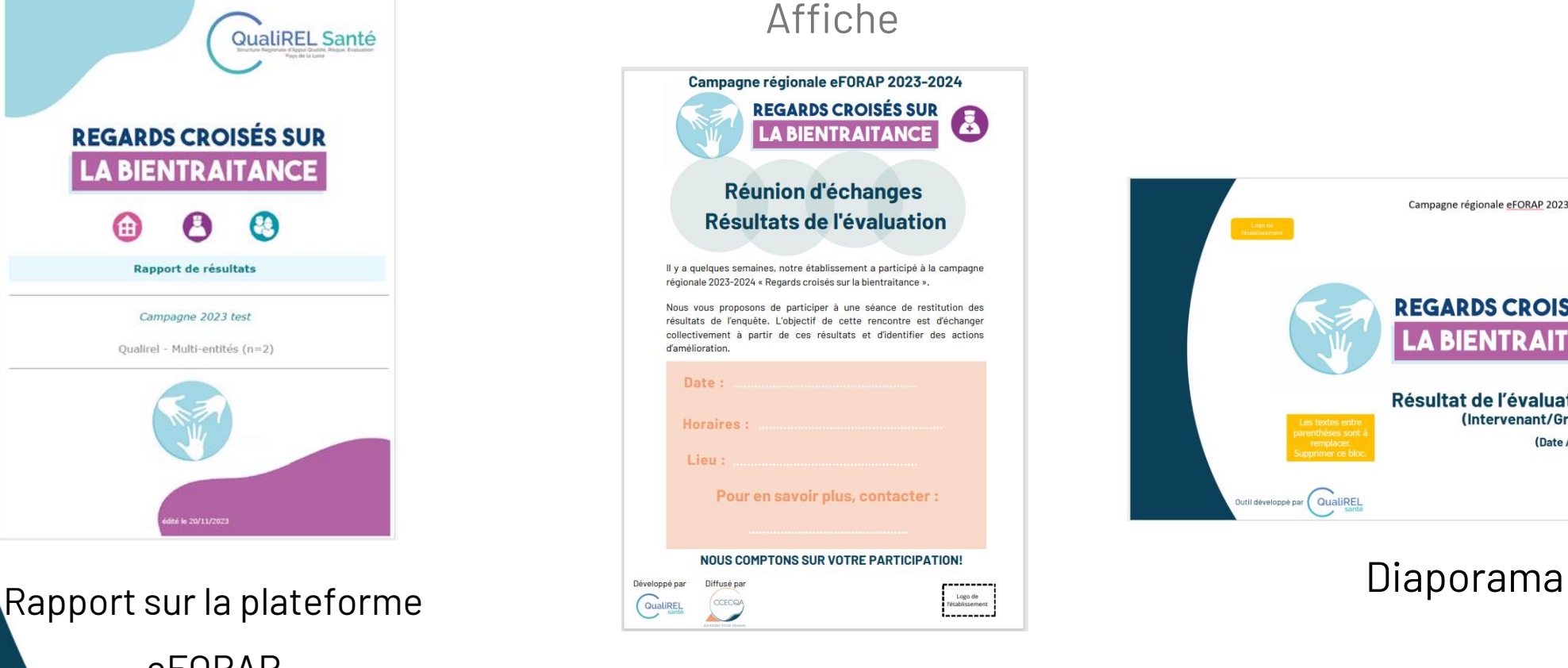

Personnalisables

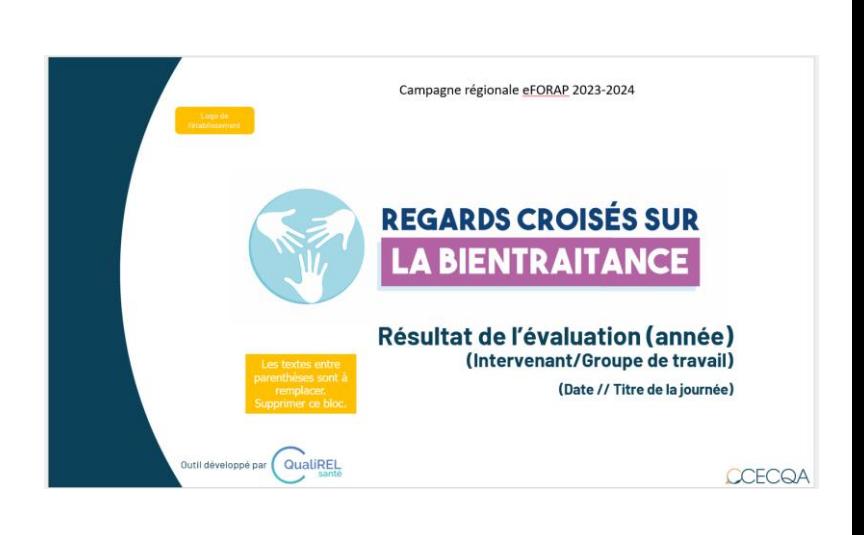

### Calendrier

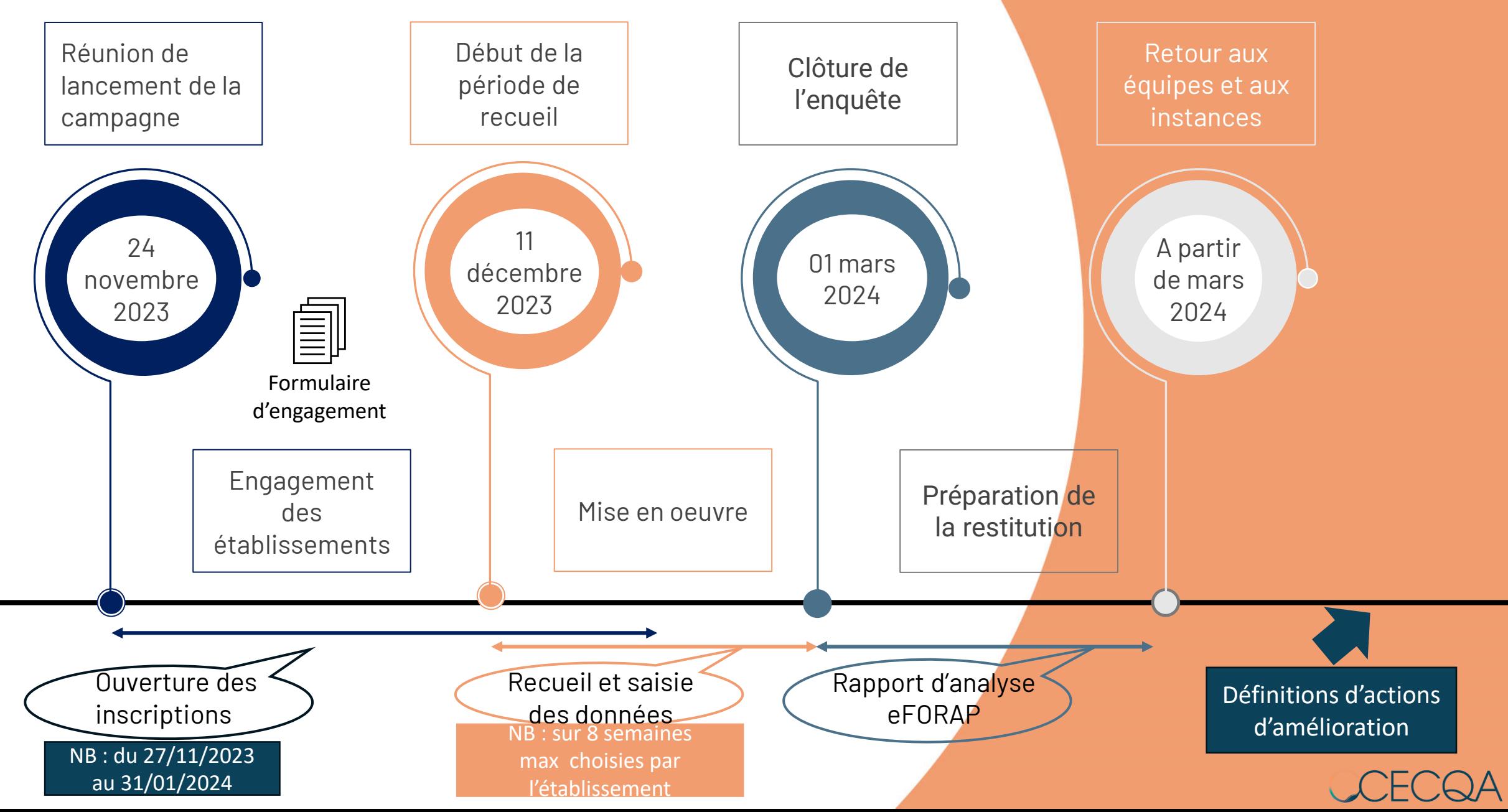

### L'accompagnement en région

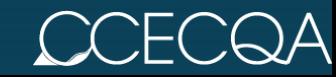

### Vos référents en région Nouvelle-Aquitaine

#### Suivi de campagne

Véronique GARCIA **v e r o n i q u e . g a r c i a @ c c e c q a . f r** 07 72 50 98 56

Méthodologie, plateforme eFORAP Ahmed DJIHOUD **a h m e d . d j i h o u d @ c c e c q a . f r** 06 02 04 52 94

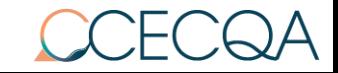

### **Atelier "Bientraitance en EHPAD : comment déployer une démarche dans ma structure ?"**

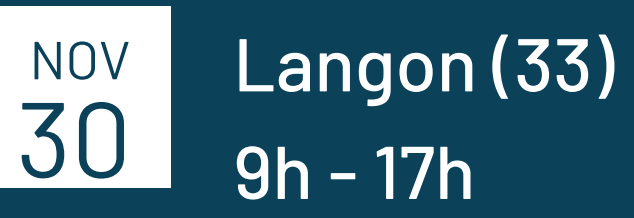

DEC 07 Champniers (16)  $9h - 17h$ 

Suivez-nous

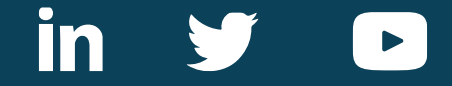

### Nos prochaines formations

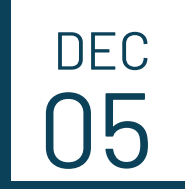

Analyse systémique des EIAS (Pessac) Secteur sanitaire

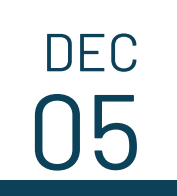

Nouvelles méthodes de la HAS pour l'évaluation en secteur médico-social (Pessac)

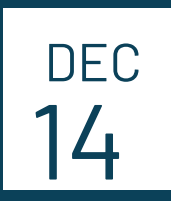

Risques en ESSMS : identifier, planifier, agir (Pessac)

Suivez-nous

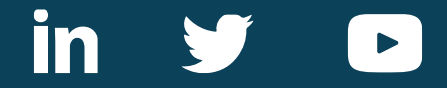

#### Toute notre actualité

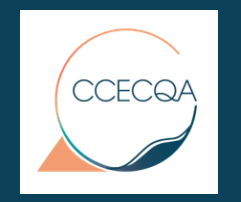

Sur notre site internet

[www.ccecqa.fr](http://www.ccecqa.fr/)

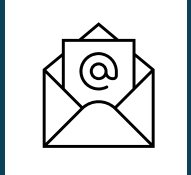

**Contact** 

[communication@ccecqa.fr](mailto:communication@ccecqa.fr)

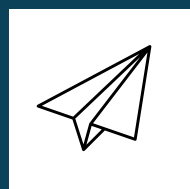

Inscription à la Newsletter mensuelle

<https://www.ccecqa.fr/newsletter-0/inscription-newsletter>

#### Suivez-nous

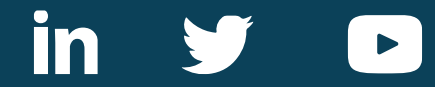